# 4. Details of Each Processing Mode

# **4. Details of Each Processing Mode**

# **4.1 Interactive Processing mode (for Packaged Software)**

### **4.1.1 Outline of Processing Mode**

Fig.4.1.1 shows outline of the interactive processing mode (for packaged software for computers) in NACCS. In addition, for e-mail sending, refer to 4.6.1 E-mail.

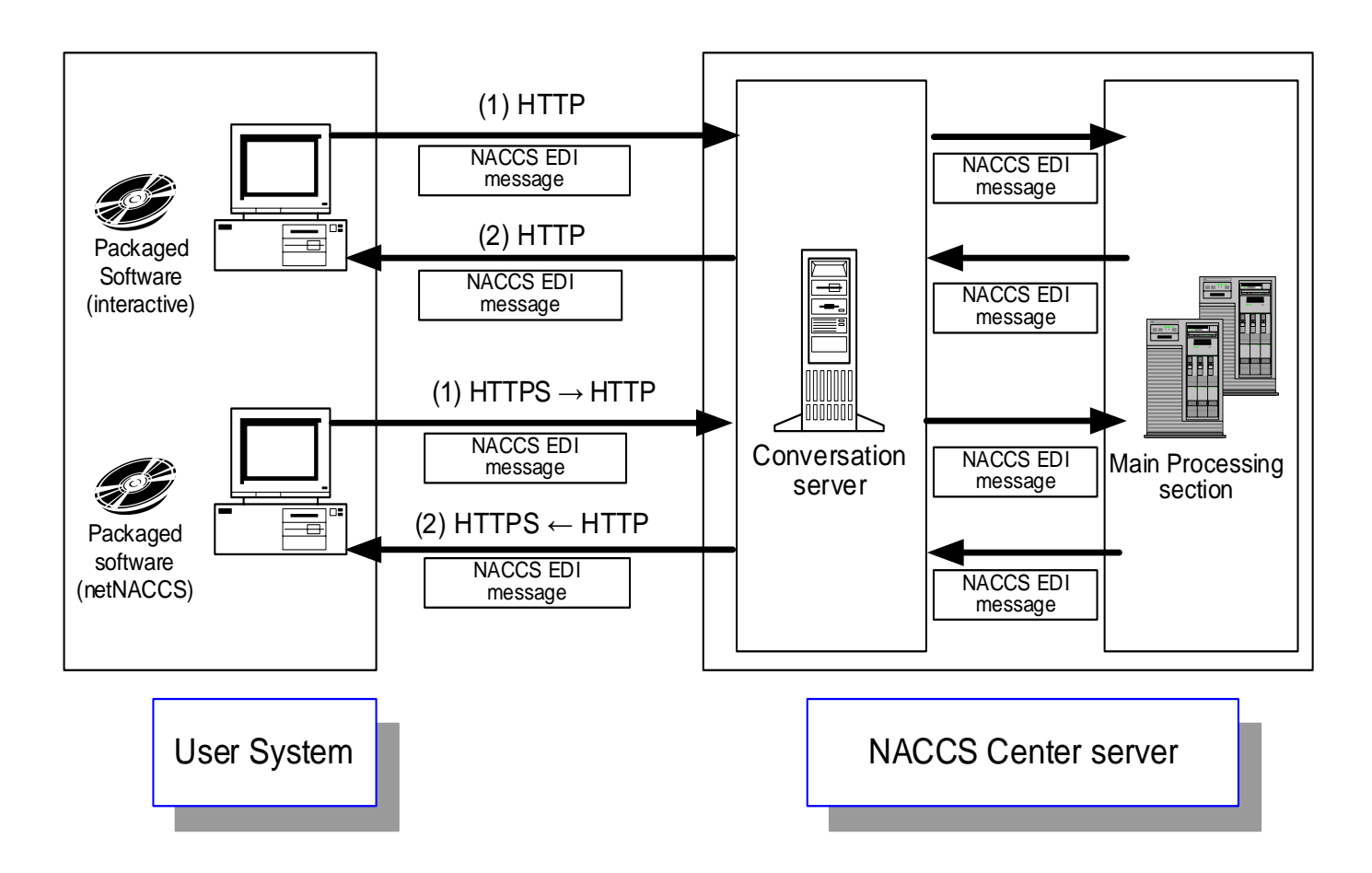

Fig. 4.1.1 Outline of interactive processing mode (for packaged software for computers)

- (1) A user enters the items required for procedure on the procedure screen of the packaged software for computers (packaged software interactive processing mode or packaged software netNACCS processing mode), and sends them to the NACCS center server.
- (2) In the main processing system, the processing result message will be returned to the user after performing the procedure processing based on the sent processing request message. The user checks the processing result on the procedure screen of the packaged software for computers (packaged software interactive processing mode or packaged software netNACCS processing mode).

# **4.1.2 Details of the Communications Protocol**

#### (1) For NACCS Network

The communication protocol for the interactive processing mode in NACCS (for packaged software interactive processing mode) uses TCP/IP for the network and transport layers and HTTP for its upper layer. However, since all communication control of this processing mode is performed by the packaged software for computers (packaged software interactive processing mode), the user does not need to be aware of the communication protocol.

#### (2) For Internet

The communication protocol for the interactive processing mode in NACCS (for packaged software netNACCS processing mode) uses TCP/IP for the network transport layer and HTTPS for its upper layers. (Note) However, since all communication control of this processing mode is performed by the packaged software for computers (packaged software netNACCS processing mode), the user does not need to be aware of the communication protocol.

(Note) HTTPS is used from packaged software to authentication service, and HTTP is used from authentication service to chat server.

# **4.1.3 Procedure Sequential Processing**

The procedure processing sequence in the interactive processing mode (for packaged software for computers) is shown in Fig. 4-1-2 and thereafter. For information on messages, refer to Chapter 3. Message Format and Structure.

### **4.1.3.1 Examples of Procedure Processing Sequence for INQ Type Messages**

(1) When processed normally

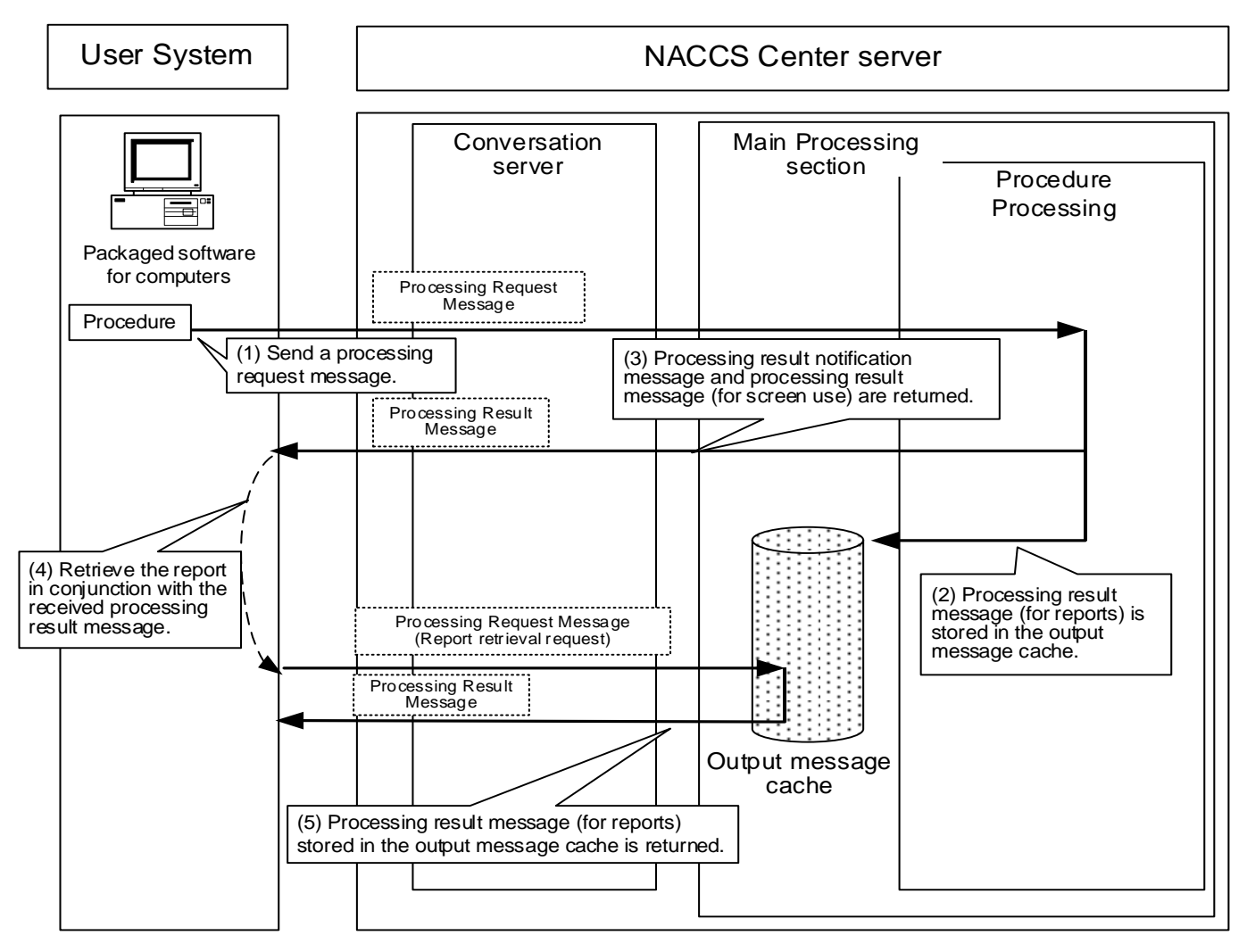

Fig. 4.1.2 Example of procedure processing (when INQ type messages are processed normally)

- (1) A processing request message is sent from the packaged software for computers (packaged software interactive processing mode or packaged software netNACCS processing mode).
- (2) The processing result message (for reports) will be stored in the output message cache in the NACCS center server. For the conditions to be stored in the output message cache, refer to 4.1.4 (1) Output Message Cache.
- (3) The processing result message (for screen use) will be returned to the user.
- (4) The packaged software that received the processing result message (for screen use) receives the processing result message (for reports) from the output message cache by one of the following methods. In this example, a processing request message (report retrieval request) is issued in conjunction with the receipt of the processing result message (for screen use).
- ・ Issuing a processing request message (report retrieval request) by timer
- ・ Manually issuing a processing request message (report retrieval request)
- ・ Issuing a processing result message (report retrieval request) in conjunction with the receipt of the processing result message (for screen use)
- (5) In response to a processing request from the user, the processing result message (for reports) stored in the output message cache is sent from the NACCS center server.

#### (2) When not processed normally

(A) Example of failure during reception of processing result message (for screen use)

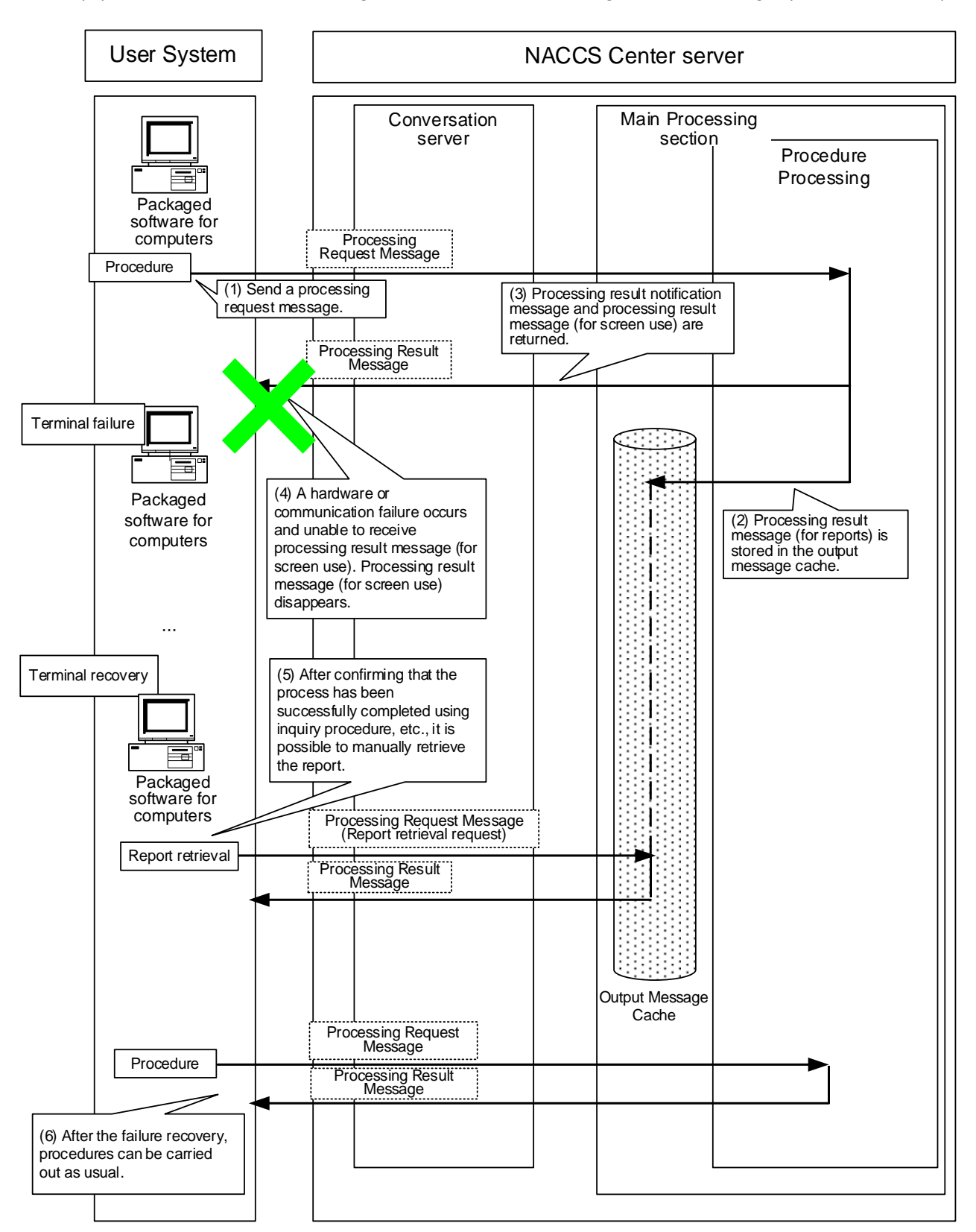

Fig. 4.1.3 Example of procedure processing (when INQ type messages are not processed normally)

: Error while receiving result message (for screen use)

- (1) A processing request message is sent from the packaged software for computers (packaged software interactive processing mode or packaged software netNACCS processing mode).
- (2) The processing result message (for reports) will be stored in the output message cache in the NACCS center server. For the conditions to be stored in the output message cache, refer to 4.1.4 (1) Output message cache.
- (3) The processing result message (for screen use) will be returned to the user.
- (4) A hardware or communication failure occurs and cannot receive the processing result message (for screen use). In this case, the processing result message (for screen use) disappears.
- (5) After the failure has been recovered, the user can confirm that the process is carried out properly by using inquiry procedure, etc. and then manually select the report retrieval from the menu of packaged software to acquire the report stored in the output message cache.
- (6) After the failure recovery, it is possible to send the processing request message (report retrieval request) in conjunction with the receipt of the processing result message (for screen use) as usual and the normal procedure messages.

Note If a hardware or communication failure occurs while a user receiving the processing result message (for screen use) for a processing request from a user, the processing result message (for screen use) disappears because the NACCS center server does not guarantee the message.

(B) Example of failure after receiving the processing result message (for screen use)

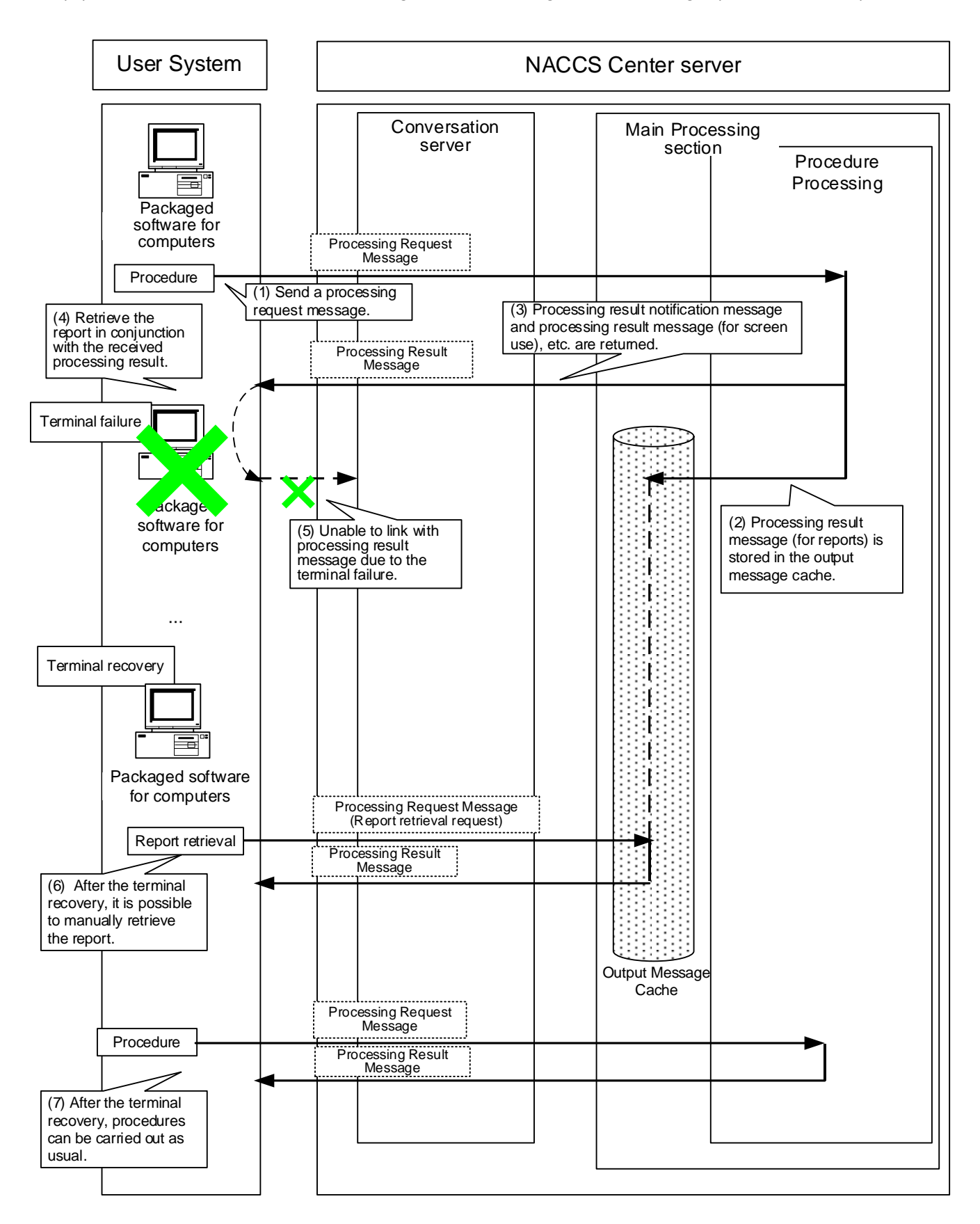

Fig. 4.1.4 Example of procedure processing (when INQ type messages are not processed normally)

: Error after receiving result message (for screen use)

- (1) A processing request message is sent from the packaged software for computers (packaged software interactive processing mode or packaged software netNACCS processing mode).
- (2) The processing result message (for reports) will be stored in the output message cache in the NACCS center server. For the conditions to be stored in the output message cache, refer to 4.1.4 (1) Output message cache.
- (3) The processing result message (for screen use) will be returned to the user.
- (4) The packaged software that received the processing result message receives the processing result message (for reports) from the output message cache by one of the following methods. In this example, a processing request message (report retrieval request) is issued in conjunction with the receipt of the processing result message (for screen use).
	- ・ Issuing a processing request message (report retrieval request) by timer
	- ・ Manually issuing a processing request message (report retrieval request)
	- ・ Issuing a processing result message (report retrieval request) in conjunction with the receipt of the processing result message (for screen use)
- (5) Messages cannot be sent due to the failure of the terminal, and processing the link with the processing result message (for screen use) stops.
- (6) After the terminal recovery, by manually selecting the report retrieval from the menu of packaged software to acquire the message stored in the output message cache.
- (7) After the terminal recovery, it is possible to send the processing request message (report retrieval request) in conjunction with the receipt of the processing result message (for screen use) as usual and the normal procedure messages.

#### **4.1.3.2 Examples of Procedure Processing Sequence for EXC Type Messages**

(1) When acquiring EXC type messages in units of logical terminal name

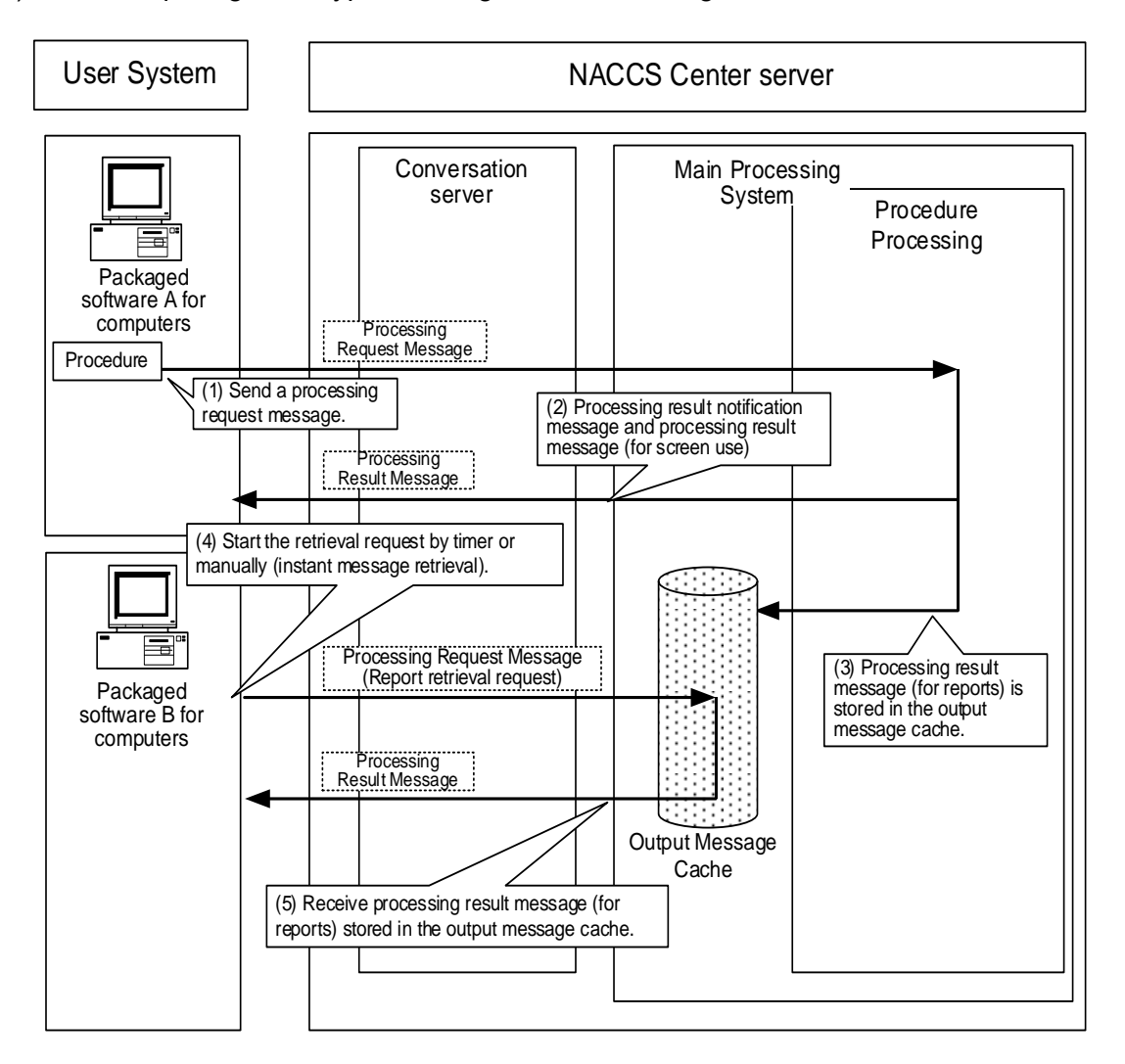

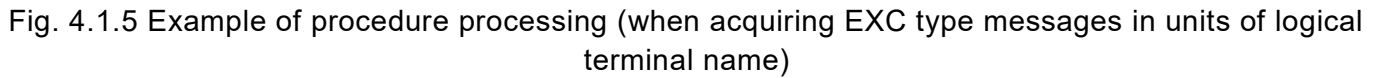

- (1) A processing request message is sent from the packaged software A for computers (packaged software interactive processing mode or packaged software netNACCS processing mode).
- (2) In the interactive processing mode A (for packaged software for computers), the processing result message (for screen use) will be returned to the user.
- (3) The processing result message (for reports) will be stored in the output message cache in the NACCS center server. For the conditions to be stored in the output message cache, refer to 4.1.4 (1) Output Message Cache.
- (4) A processing request message (report retrieval request) is sent to the NACCS center server by timer or manually (instant message retrieval) from the packaged software for computers B (packaged software interactive processing mode or packaged software netNACCS processing mode).

For details of the timer activation for instant message retrieval, refer to the NACCS Packaged Software Manual.

(5) If the processing result message (for report) for users of packaged software for computers B exists in the output message cache, the processing result message can be extracted.

(2) When acquiring EXC type messages in units of user code

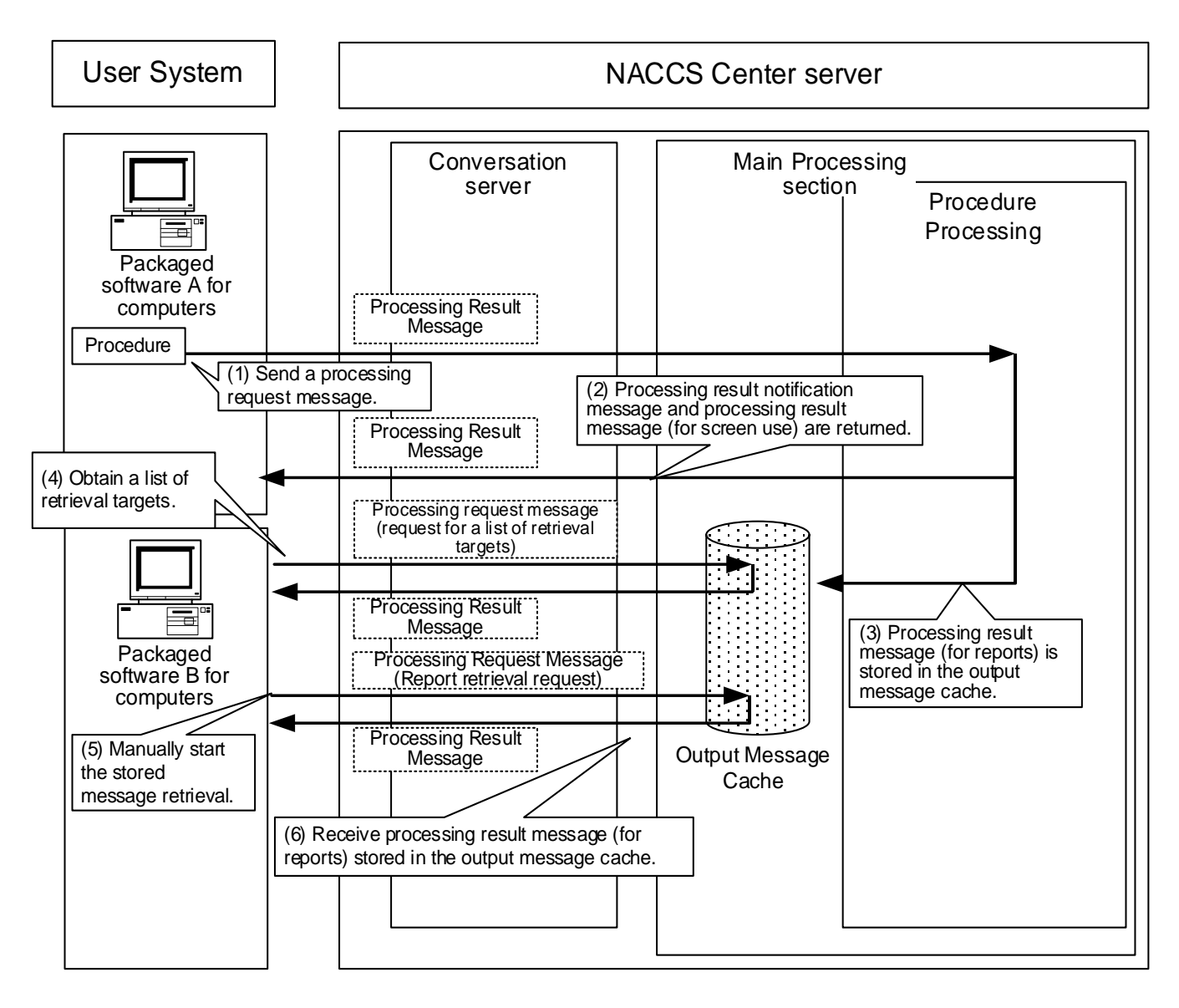

Fig. 4.1.6 Example of procedure processing (when acquiring EXC type messages in units of user code)

: start stored message retrieval

- (1) A processing request message is sent from the packaged software A for computers (packaged software interactive processing mode or packaged software netNACCS processing mode).
- (2) In the interactive processing mode A (for packaged software for computers), the processing result message (for screen use) will be returned to the user.
- (3) The processing result message (for reports) will be stored in the output message cache in the NACCS center server. For the conditions to be stored in the output message cache, refer to 4.1.4 (1) Output message cache.
- (4) Packaged software B for computers (packaged software interactive processing mode or packaged software netNACCS processing mode) obtains a list of retrieval targets.
- (5) Select the desired reports from the list of retrieval targets and retrieve stored messages.

(6) If the processing result message (for report) for users of packaged software for computers B exists in the output message cache, the processing result message can be extracted.

# **4.1.3.3 Example of Procedure Processing Sequence for EXZ Type Messages**

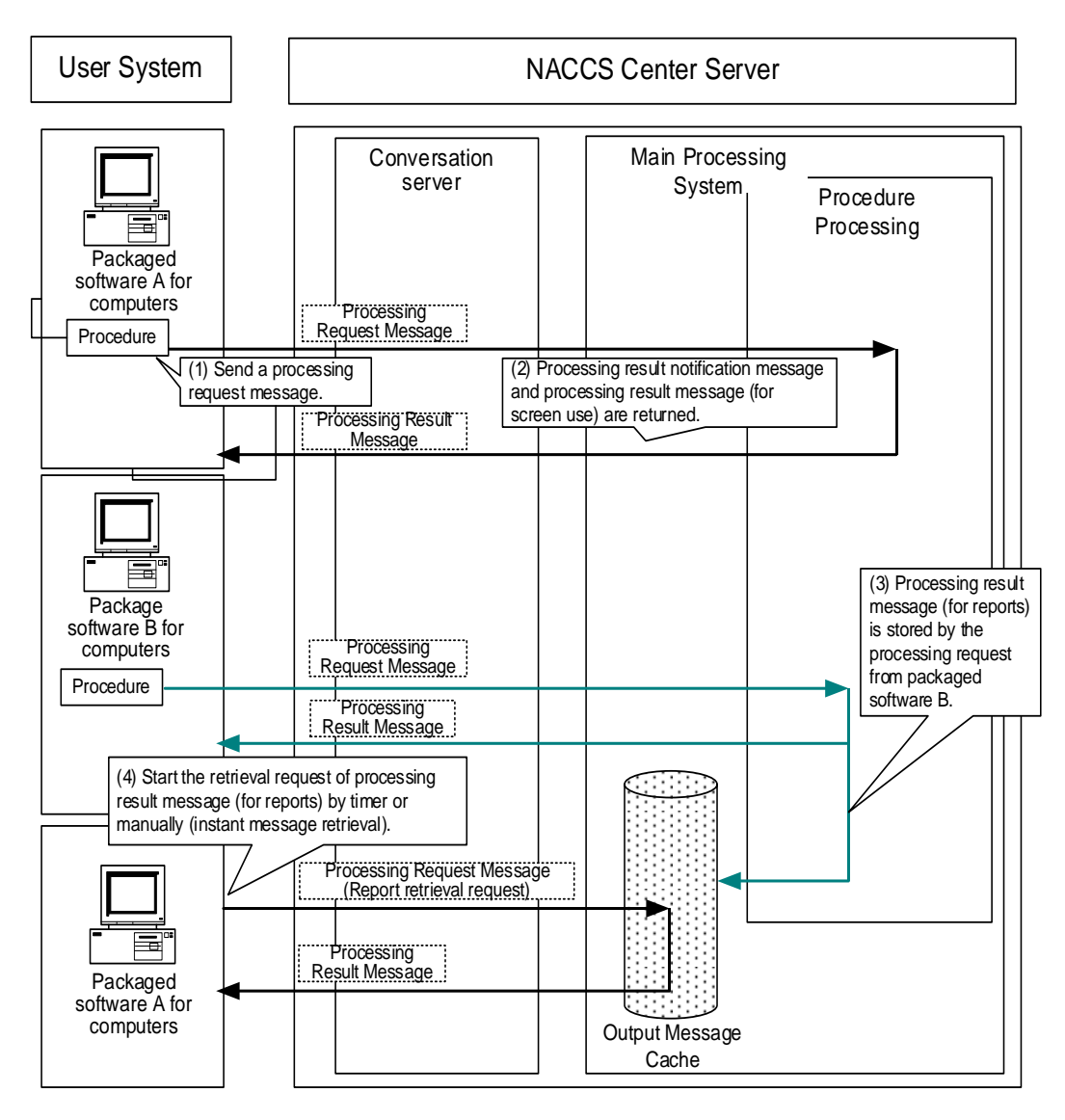

Fig. 4.1.7 Example of procedure processing (for EXZ type message)

- (1) A processing request message is sent from the packaged software A for computers (packaged software interactive processing mode or packaged software netNACCS processing mode).
- (2) In the interactive processing mode A (for packaged software for computers), the processing result message (for screen use) will be returned to the user.
- (3) Interactive processing mode B (for packaged software for computers) performs the procedure, and the processing result message (for reports) is stored in the output message cache.
- (4) A processing request message (form retrieval request) is sent to the NACCS Center Server by timer or manually (instant message retrieval), and obtains the processing result message from the packaged software A for computers (packaged software interactive processing mode or packaged software netNACCS processing mode). For details of the timer activation for instant message retrieval, refer to the NACCS

Packaged Software Manual.

#### **4.1.3.4 Examples of Procedure Processing Sequence for Attachment File Messages**

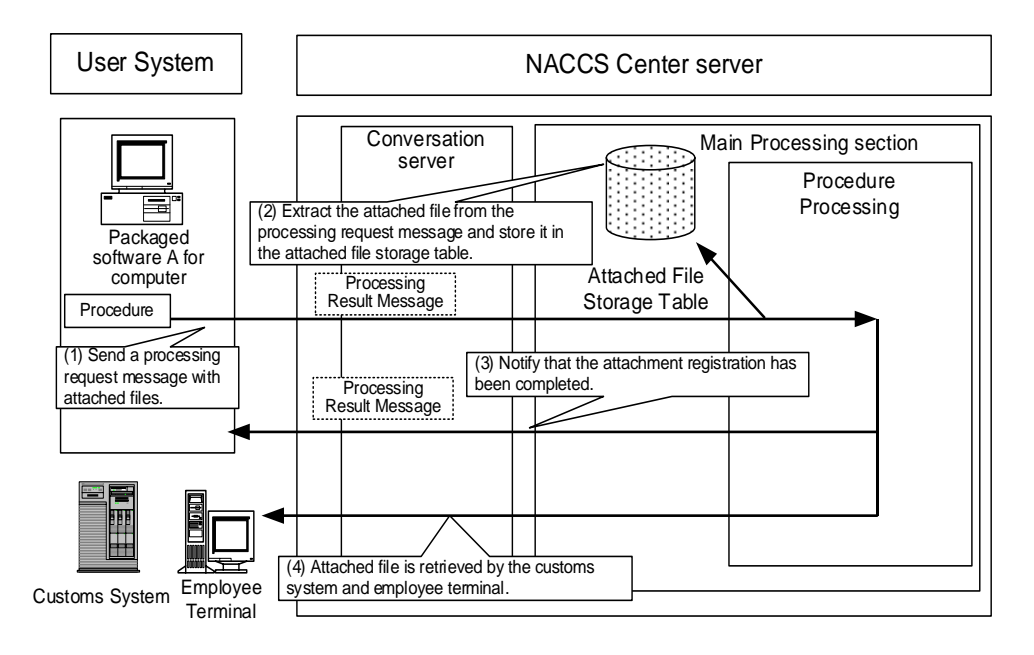

Fig. 4.1.8 Example of procedure processing (for attachment file message)

- (1) A processing request message (attachment registration procedure) is sent from the packaged software A for computers (packaged software interactive processing mode or packaged software netNACCS processing mode).
- (2) The NACCS center server extracts the attached file data from the received processing request message and stores it in the attached file storage table.
- (3) A processing result message (for screen use) indicating that the attached file storage has been completed is returned to the packaged software A for computers (packaged software interactive processing mode or packaged software netNACCS processing method).
- (4) The stored attached file can be retrieved by employee terminals and customs systems.

#### **4.1.4 Others**

(1) Output message cache

Output message cache is a table in which the processing result messages of the type [P] and [A] for reports, [T] for internal interfaces, or [U] for storage are temporarily stored.

There are two methods to retrieve the processing result message (for reports) stored in this table, depending on the storage destination. For more information on the storage destination, refer to 3.7 Output Message Cache and Retrieval Procedure.

When stored in QST (terminal output-type message queue): See (1) below When stored in QEX (storing-type message queue): See (2) below

- (A) How to retrieve processing result message (for reports) in units of logical terminal name When retrieving the processing result message (for reports) in units of logical terminal name, one of the following functions installed in the packaged software can be used.
	- ・ Issuing a processing request message (report retrieval request) by timer
	- ・ Manually (instant message retrieval) issuing a processing request message (report retrieval request)
	- $\cdot$  Issuing a processing result message (report retrieval request) in conjunction with the receipt of the processing result message (for screen use)
- (B) How to retrieve processing result message (for reports) in units of user code When retrieving the processing result message (for reports) in units of user code, retrieving stored messages is used.

(2) Retention period of the processing result message (for reports) stored in output message cache

The user must promptly retrieve the processing result message (for reports) in the output message cache. Messages will be deleted from the output message cache after the user retrieves them.

However, for the processing result messages (for reports) that have not been retrieved by the user, messages are stored in output message cache for seven days (including Saturdays, Sundays, and holidays), including the day they are registered in the output message cache. Messages are deleted at a certain time in the middle of the night.

During Golden Week holidays and the year-end and New Year holidays, the NACCS Center will separately change the retention period settings.

(Reference) Example of deletion of processing result message (for reports) stored in the output message cache

(Assuming a fixed time of 0:30 a.m.)

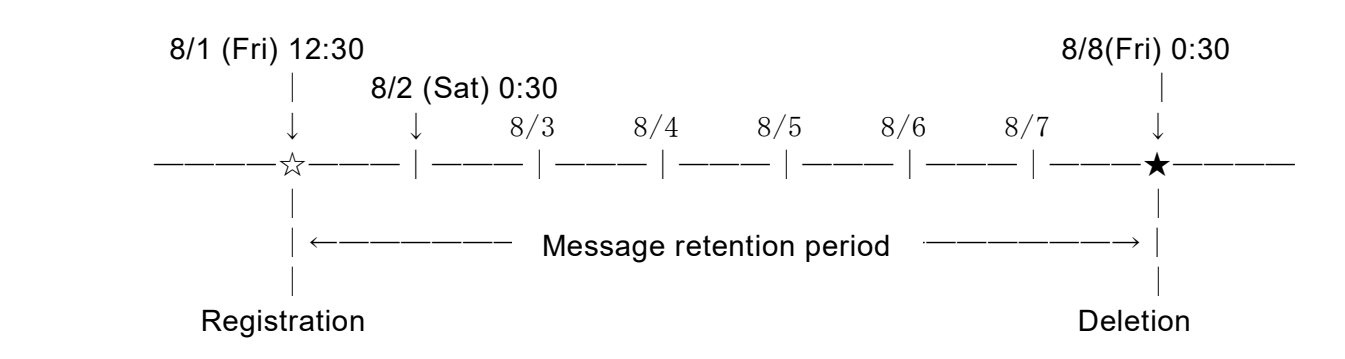

(3) Retention period of attachments stored in the attachment storage table

For the retention period of attached files for each procedure, refer to the Procedure Specification.

- (4) Other precautions
	- (A) During times of high system load, operational restrictions such as stopping the receipt of processing request message from all users may be applied. In this case, the NACCS Center will contact the user by telephone, fax, or NACCS information, etc.
	- (B) The packaged software is equipped with the function of retrieving reports for the terminal in case of failure. The sequence in this case is shown in Fig. 4-1-9.

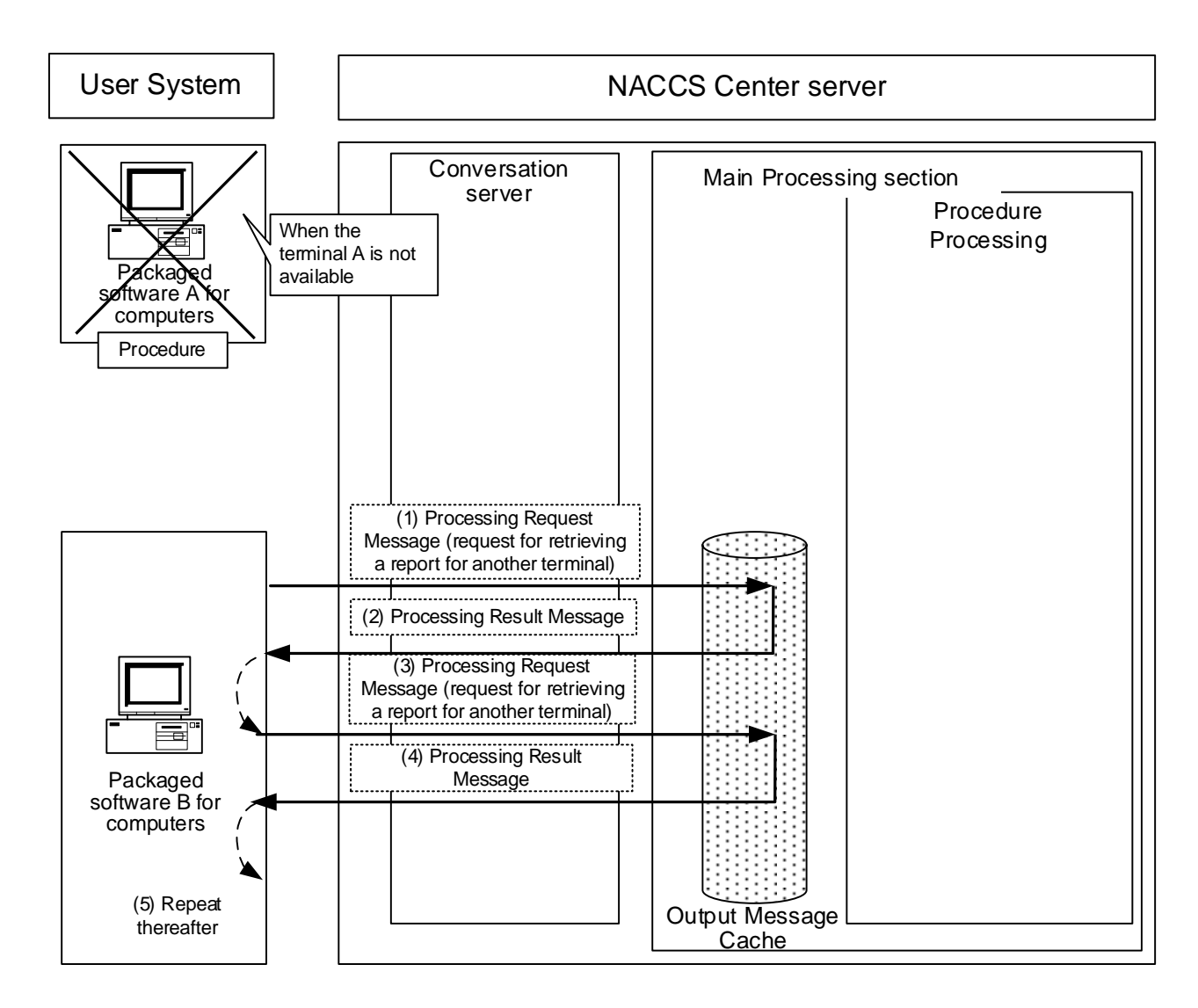

Fig. 4.1.9 Example of interactive processing mode (for packaged software for computers) : When retrieving the processing result message (for reports) from another terminal when the terminal is disabled

- (1) In the packaged software B for computers (packaged software interactive processing mode or packaged software netNACCS processing mode), enter the terminal access key and manually send a processing request message (request for retrieving a report for another terminal) to obtain the processing result message (for reports) stored in the NACCS center server's output message cache for the packaged software A for computers.
- (2) The chat server obtains the processing result message data for the entered terminal access key from the output message cache and sends it to the packaged software B for computers.
- (3) In order to obtain the next processing result message (for reports), packaged software B for computers sends a message to the NACCS center server to retrieve reports for other terminals in conjunction with the processing result message of (2).
- (4) If the processing result message (for reports) exists in the output message cache, send a message to the packaged software B for computers.
- (5) Thereafter, repeat (3) and (4) until there is no processing result message (for reports) for packaged software A for computers in the output message cache.

Note What is a terminal access key?

A terminal access key is a 16-digit random alphanumeric code that is issue d, managed, and operated by the NACCS Center on a 1:1 basis for each l ogical terminal. Since the NACCS center server identifies terminals with logi cal terminals and terminal access keys, the processing result message (for r eports) can be obtained for other terminals using the other terminal access keys.